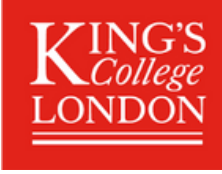

## **The Steps to registering with King's Teachers**

**Registering on King's Teachers is simple, please follow the 5 simple steps below inorder to get paid without delay.**

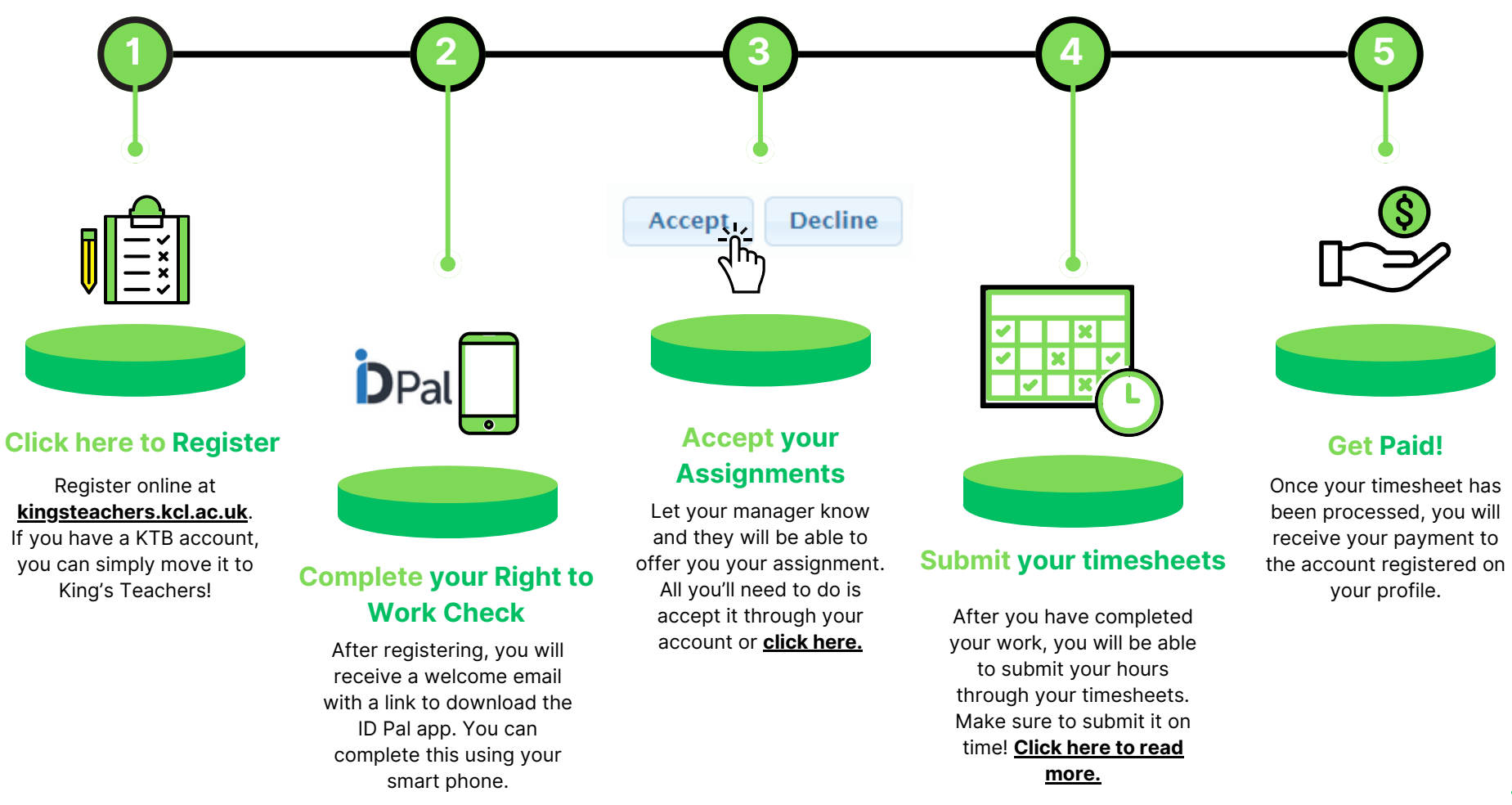

For further support please contact: *kingsteachers@kcl.ac.u*k or have a look at our **[FAQ's!](http://help.kingsteachers.com/support/home)**